# Eines für alle

*Neues Verordnungsformular* Zum 1. Januar 2021 wurden die bisherigen Verordnungsformulare für Heilmittelerbringer durch eine neue, einheitliche Vorlage ersetzt. Grund dafür ist die überarbeitete Heilmittel-Richtlinie, die einige Angaben auf den bisherigen Formularen verändert oder überflüssig macht. physiopraxis hat sich das neue "Muster 13" angesehen und stellt die Veränderungen vor.

#### 1

10

Hier kreuzt der Verordner an, welches Heilmittel angezeigt ist.

### 2

Die Diagnosen sind in Form von ICD-10-Codes angegeben und durch hinterlegte Klartexte ergänzt, die durch einen Freitext erweitert oder ersetzt werden können.

#### 3

Dies ist das Feld der Diagnosegruppe, die gemäß Heilmittelkatalog ( $\odot$  WWW) eingetragen werden muss (zum Beispiel "ZN").

# 4

Hier gibt die verordnende Person an, welche Leitsymptomatik gemäß Heilmittelkatalog vorliegt (a, b, c oder patientenindividuelle Leitsymptomatik, die im Feld darunter näher erläutert wird).

#### 5

An dieser Stelle ist das Heilmittel einzutragen (zum Beispiel "KG"). Bei Physiotherapie sind maximal drei unterschiedliche vorrangige plus ein ergänzendes Heilmittel möglich.

#### 6

Hier trägt der Verordner die Anzahl der Behandlungseinheiten ein.

# 7

Ist ein Therapiebericht gewünscht, muss dieses Feld angekreuzt sein.

#### 8

Hier sind die Angaben zum Hausbesuch zu machen.

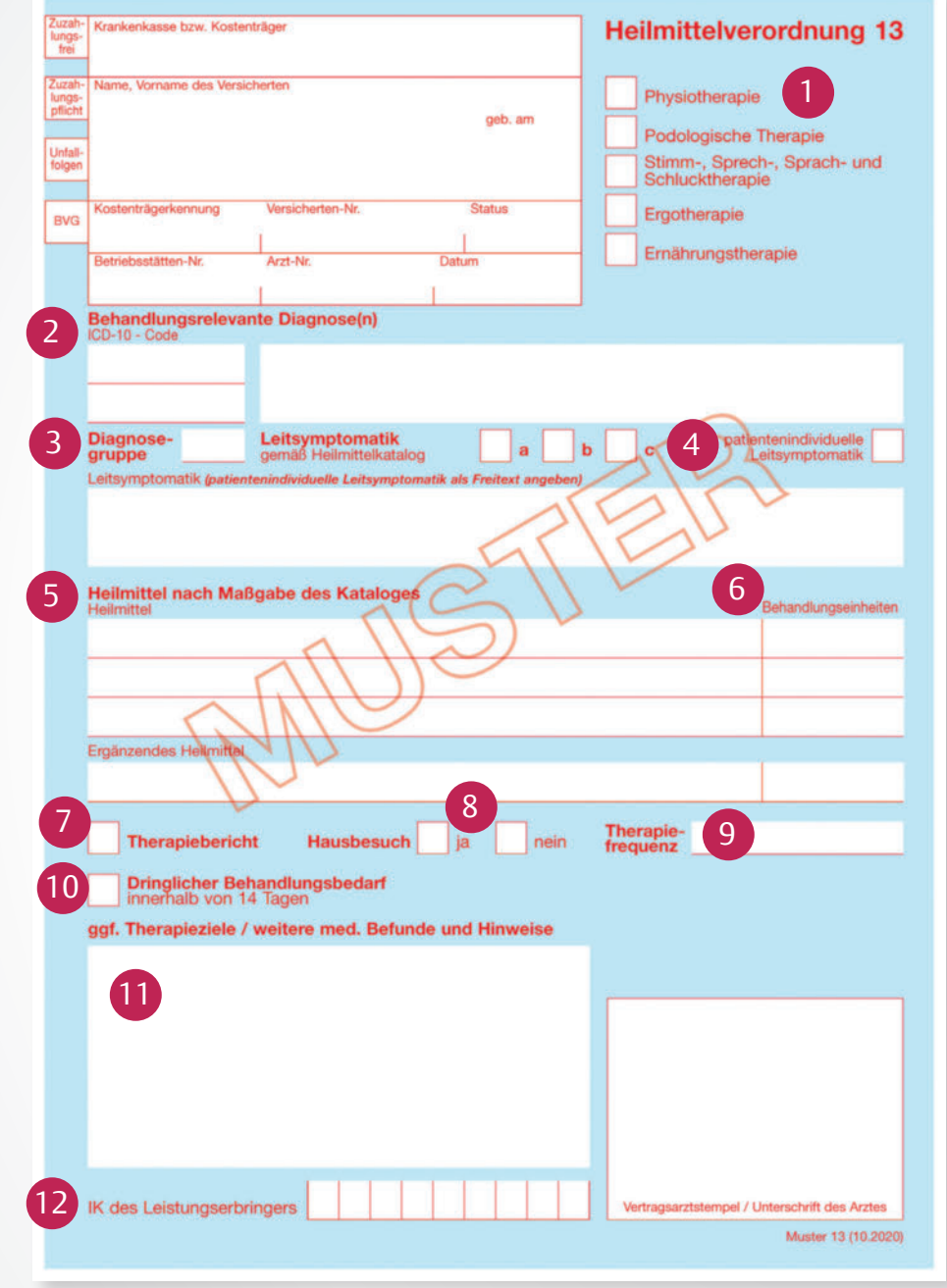

# physiopraxis 1/21 | © 2021. Thieme. All rights reserved.<br>Dieses Dokument wurde zum persönlichen Gebrauch heruntergeladen. Vervielfältigung nur mit Zustimmung des Verlages. Dieses Dokument wurde zum persönlichen Gebrauch heruntergeladen. Vervielfältigung nur mit Zustimmung des Verlages. Abb.: Kassenärztliche Bundesvereinigung physiopraxis 1/21 | © 2021. Thieme. All rights reserved.

#### **Profession** | Heilmittelverordnung

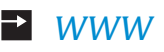

# Hilfreiche Links

Heilmittel-Richtlinie: bit.ly/Heilmittel-Richtlinie Heilmittelkatalog: bit.ly/Heilmittelkatalog

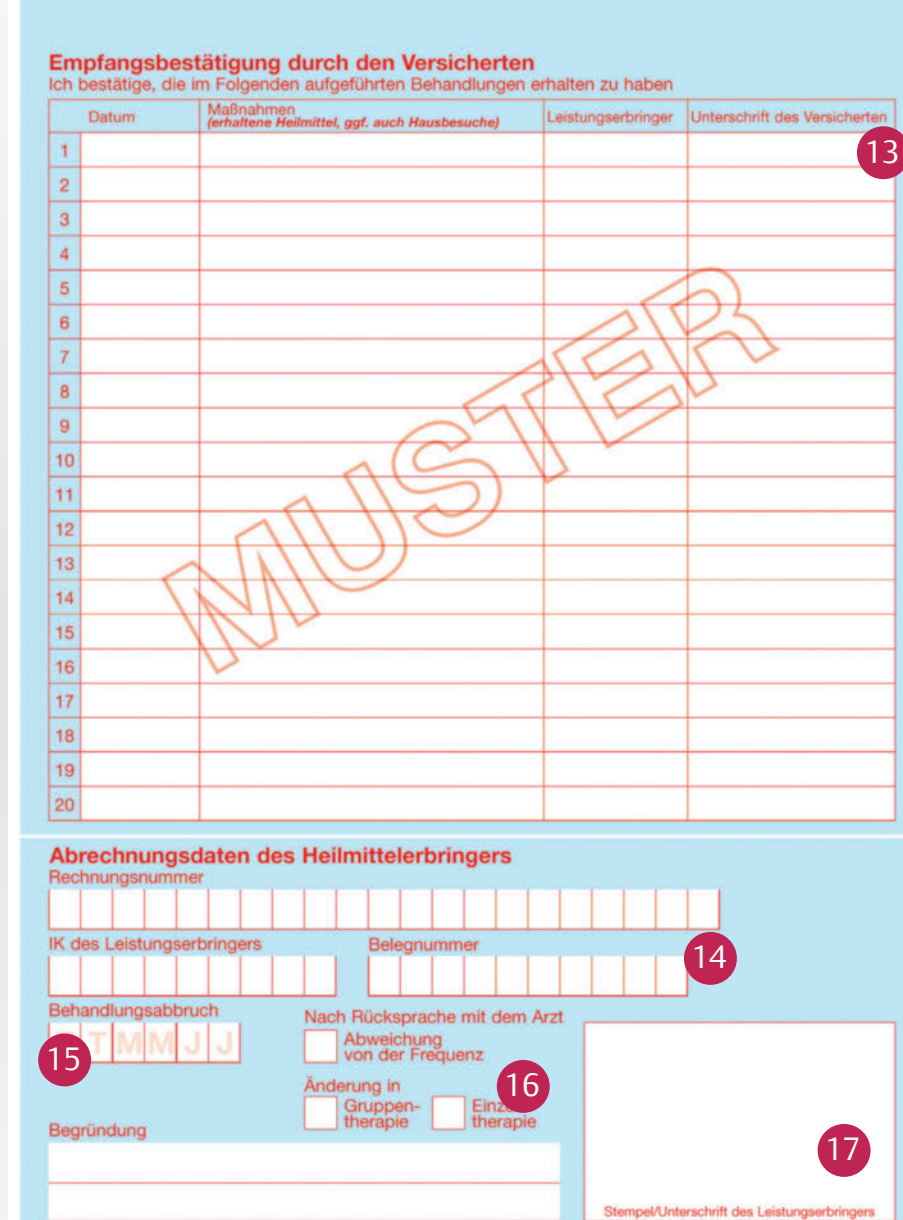

# 9

Die Therapiefrequenz für alle verordneten Heilmittel zusammen wird in diesem Feld ein gefüllt. Es ist möglich, sie als Spanne anzugeben.

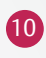

Abb.: Kassenärztliche Bundesvereinigung

Die verordnende Person kann in diesem Feld angeben, wenn die Behandlung innerhalb von 14 Tagen beginnen muss.

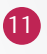

Hier besteht Platz für Spezifikationen, etwa bezüglich der Therapieziele oder Befundergeb nisse.

# 12

An dieser Stelle füllt der Heilmittelerbringer das Institutionskennzeichen (IK) ein.

# **13**

Hier protokolliert der Behandler die geleiste ten Termine, trägt seinen Namen ein und lässt den Patienten unterschreiben.

#### 14

Dies ist der Platz für die Taxierungsdaten zur Abrechnung des Rezepts.

# **15**

Kommt es zu einem Behandlungsabbruch, ist hier das Datum zu vermerken und im Textfeld darunter die Begründung zu notieren.

#### 16

Änderungen der Therapiefrequenz oder -form können hier vermerkt und im Textfeld darunter begründet werden.

#### 17

In diesem Feld unterschreibt der Leistungs erbringer die Verordnung.